## Introduction to technical documentation

# Category

#### **TUTORIALS**

A tutorial:

- · is learning-oriented
- · allows the newcomer to get started
- · is a lesson

Analogy: teaching a small child how to cook

#### HOW-TO GUIDES

A how-to quide:

- · is goal-oriented
- · shows how to solve a specific problem
- is a series of steps

Analogy: a recipe in a cookery book

#### EXPLANATION

An explanation:

- is understanding-oriented
- explains
- provides background and context

Analogy: an article on culinary social history

### REFERENCE

A reference guide:

- · is information-oriented
- describes the machinery
- is accurate and complete

Analogy: a reference encyclopaedia article

# Highlights of Google Developer Documentation style Guide

- Not asking completely follow thsi style
- just borrow some ideas when neccessary
- https://developers.google.cn/style/

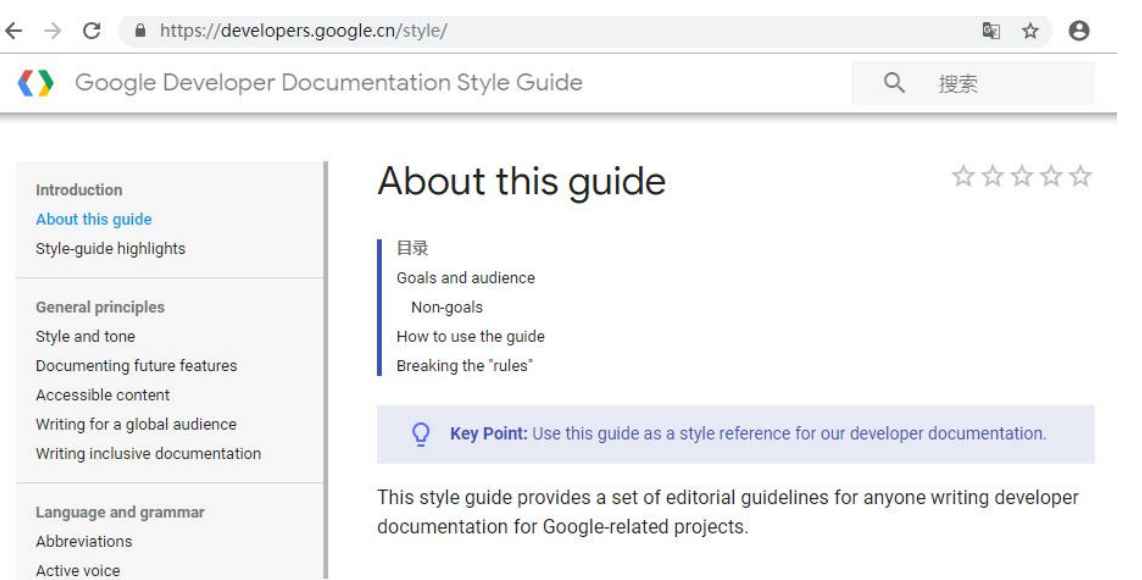

## General principles Politeness and use of "please"

It's great to be polite, but using "please" in a set of instructions is overdoing the politeness.

**Not recommended:** To view the document, please click **View**.

Recommended: To view the document, click View.

Also:

Not recommended: For more information, please see [link to other document].

Recommended: For more information, see [link to other document].

### **General Principles** informal Vs formal

#### **Examples**

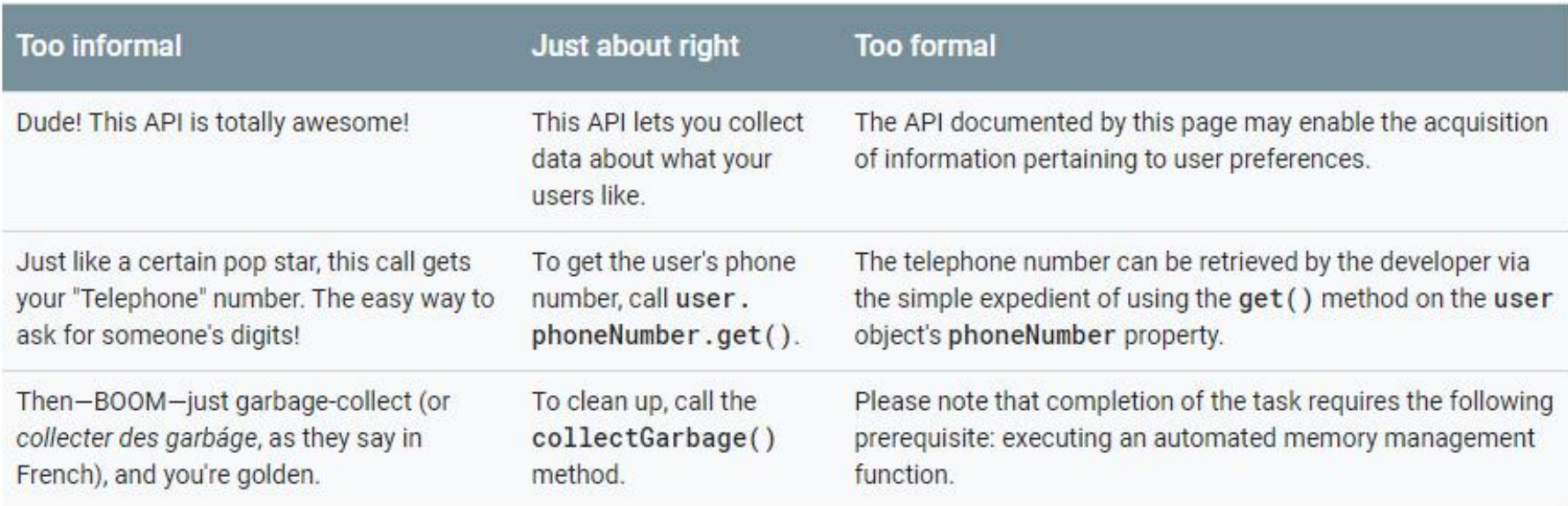

## Detailed suggestions Active voice

**Examples** 

Not recommended: The service is queried, and an acknowledgment is sent. Recommended: Send a query to the service. The server sends an acknowledgment.

It's possible to indicate who's performing the action in passive voice (using "by"), but the resulting prose is generally not as good as if you were to recast the sentence as active voice. So whenever possible, make the doer the subject of the sentence.

#### **Examples**

Not recommended: The service is queried by you, and an acknowledgment is sent by the server.

Recommended: Send a query to the service. The server sends an acknowledgment.

## Detailed suggestions Articles (a, an, the)

- Whether to use "a" or "an" depends on the **pronunciation** of the word that follows it. Use "a" before any consonant sound; use "an" before any vowel sound.
- examples:

An hour.

An HTML file.

A hand.

A hotel.

An umbrella.

A union.

### Detailed suggestions Second person

- In general, use second person in your docs rather than first person—"you" (sometimes implicit) instead of "we."
- It's also important to figure out who the "you" is that you're addressing (the developer? an end-user? a sysadmin? someone else?), and to be consistent about that. Make it clear to the reader who you expect them to be (sometimes with an explicit "Audience" section near the beginning of the document).

Example of "we" vs "you":

Not recommended: If we're deleting multiple entries at a time ...

Recommended: If you're deleting multiple entries at a time ...

Also recommended: When deleting multiple entries at a time ...

(But if you're using an implicit "you" like the one in that last example, be sure that it's clear who's doing the deleting.)

In an instruction, leave out the "you." For example: Not recommended: Let's click Submit now. Not recommended: We now click Submit. Slightly better: You now click Submit. Recommended: Click Submit. This issue can also interact with tense: Not recommended: You'll need to create an XML entry 8Recommended: Create an XML entry.

# Summary

- share soem basic ideas of technical documentation
- Google Developer Documentation Sytle Guide is recommented
- some highlights selected based on personal interest
- more details could be found on the official page
	- https://developers.google.cn/style/
- By the way, Google also has sytle guide for the popular programming languages, for example, Python
	- https://google.github.io/styleguide/pyguide.html

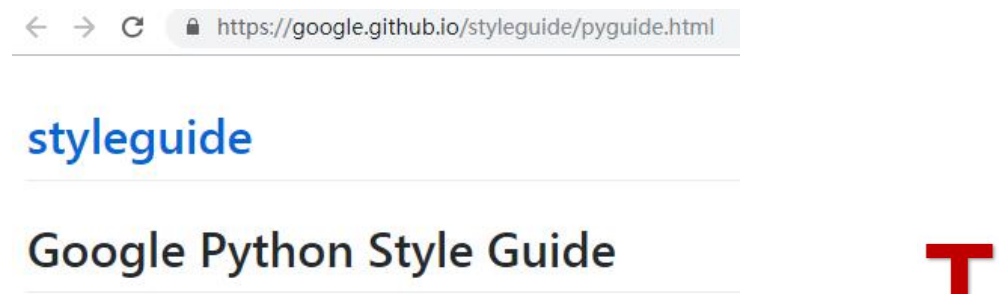

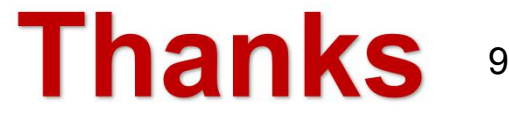